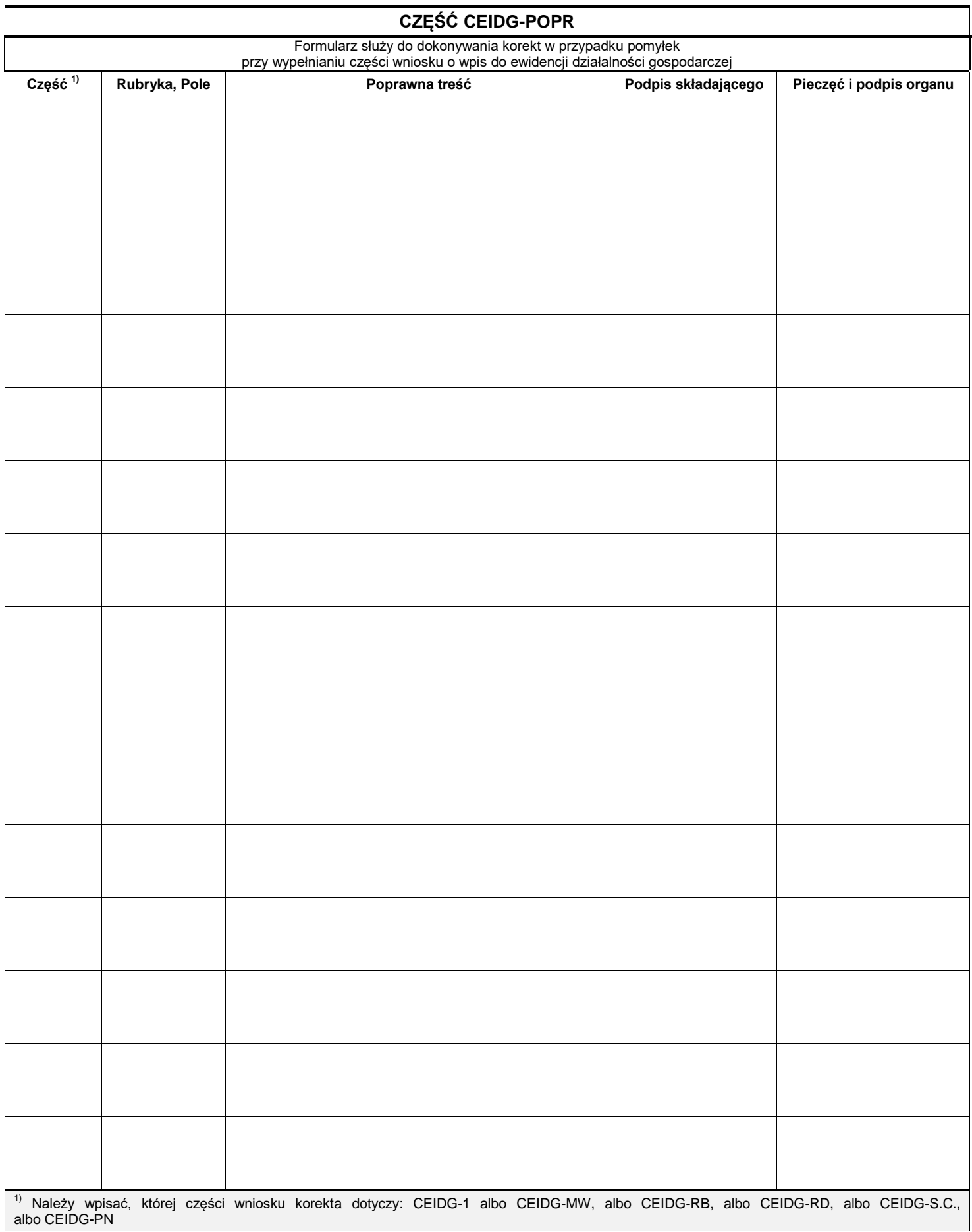

Rejestracja w CEIDG i wszelkie czynności związane z wpisem są **bezpłatne**.